## Data Strategies and Analytics (DSA)

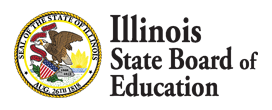

## **Editing Unfilled Positions Data via Batch File Submission**

## **Process Steps**

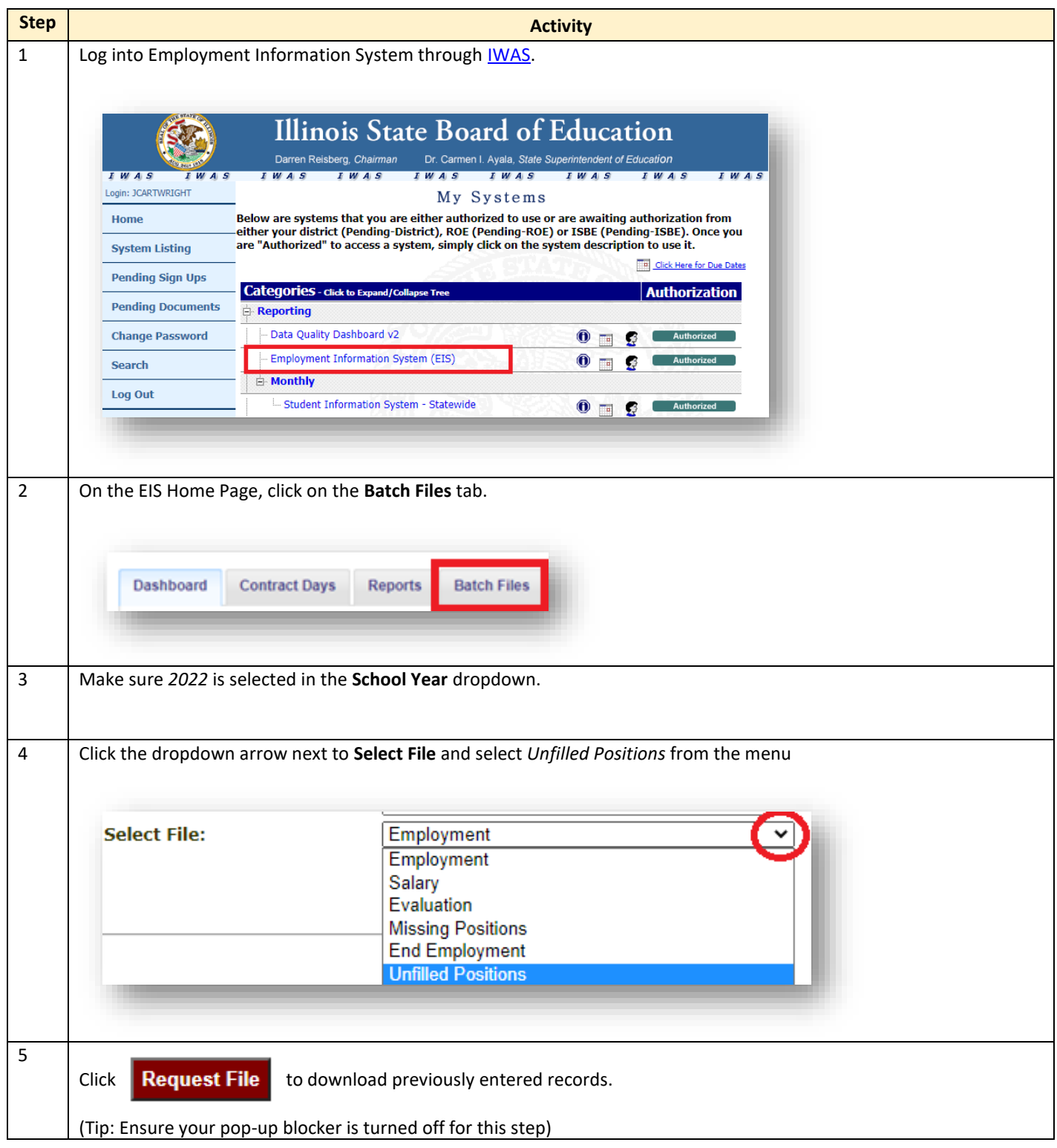

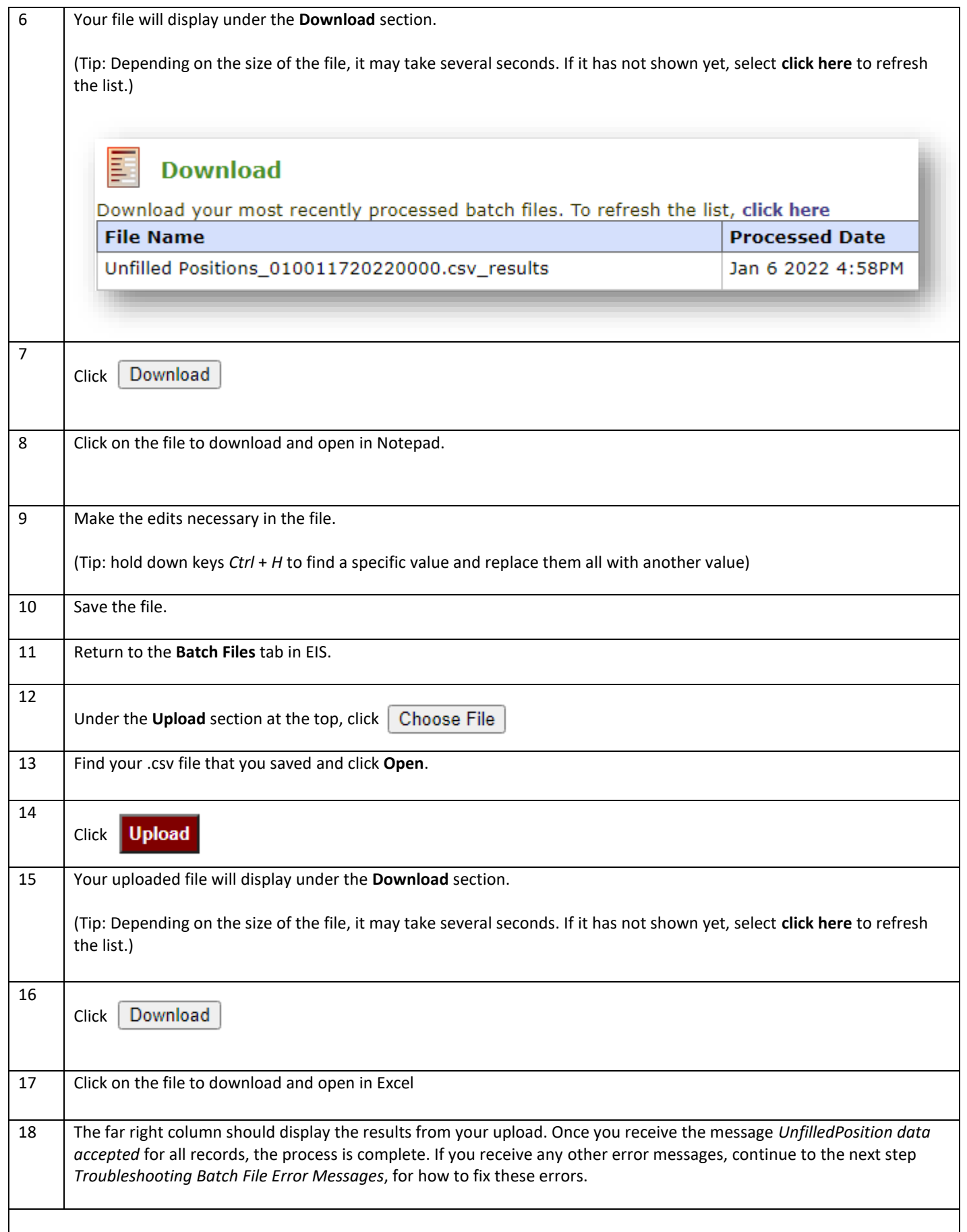

## **Troubleshooting Batch File Error Messages**

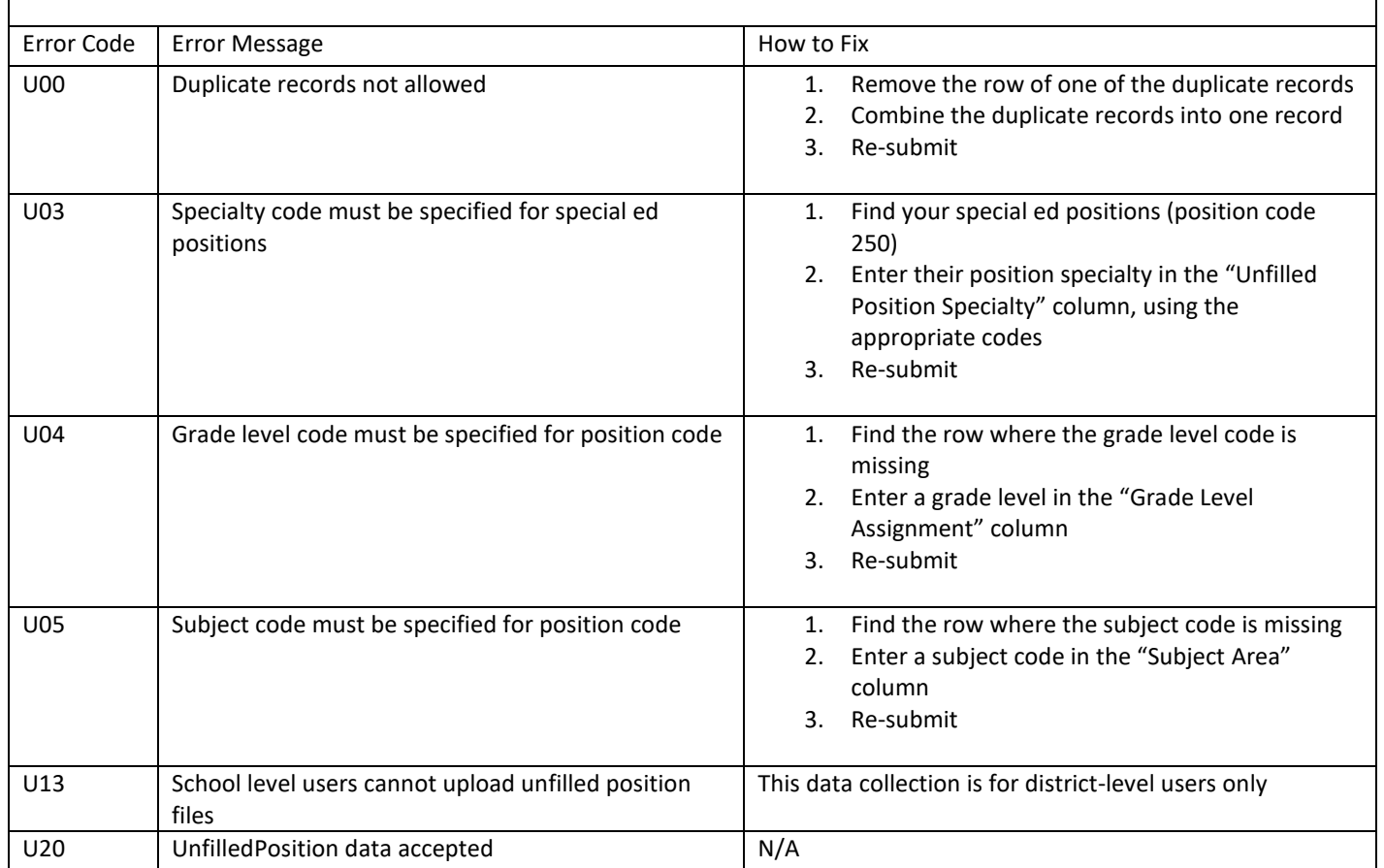